#### **3 oktober 2023**

# **EKONOMISK PLAN FÖR BOSTADSRÄTTSFÖRENINGEN EKHÖJDEN**

VETLANDA KOMMUN

ORG NR: 769639–8135

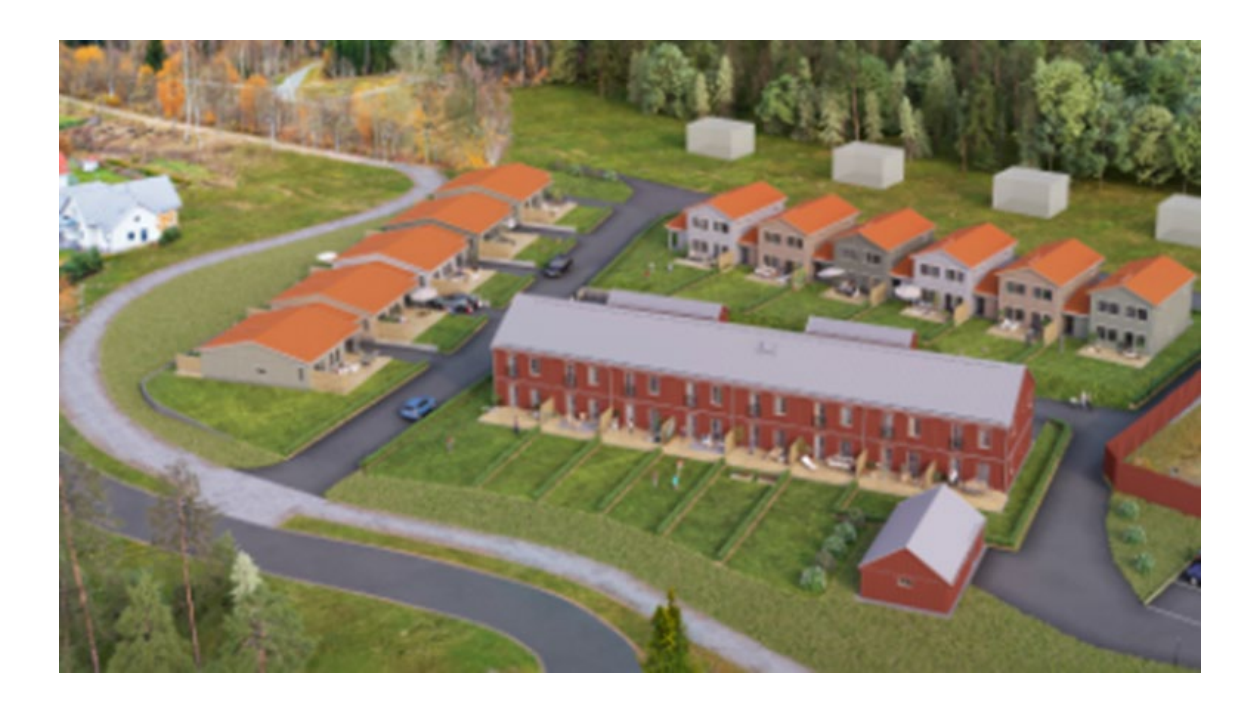

 *Bilden är en illustration som kan avvika från avtalat utförande*

# **INNEHÅLLSFÖRTECKNING**

# **Denna ekonomiska plan har upprättats med följande rubriker:**

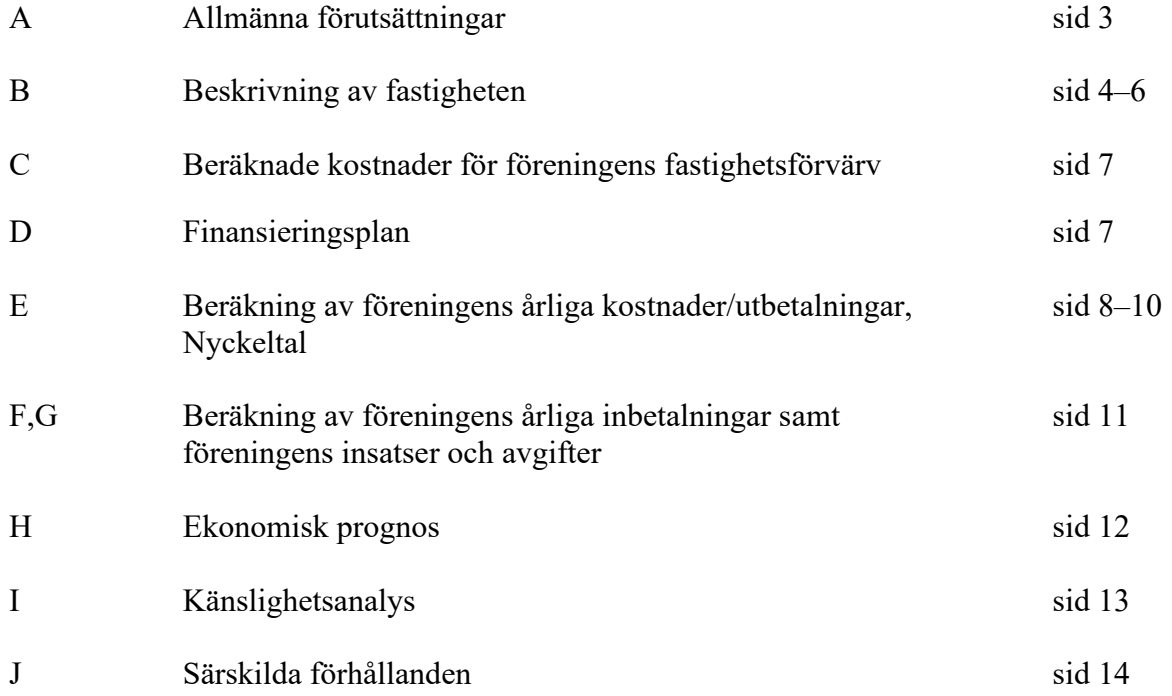

Bilaga Enligt bostadsrättslagen föreskrivet intyg

# **A ALLMÄNNA FÖRUTSÄTTNINGAR**

Bostadsrättsföreningen Ekhöjden, org. nr. 769639–8135, i Vetlanda kommun som registrerats hos Bolagsverket 2021-04-15 har till ändamål att främja medlemmarnas ekonomiska intressen genom att i föreningens hus upplåta bostadslägenheter under nyttjanderätt och utan tidsbegränsning. Upplåtelsen får även omfatta mark som ligger i anslutning till föreningens hus, om marken skall användas som komplement till bostadslägenhet.

Bebyggelsen utgörs av 8st radhus om 107 kvm, 6st kedjehus i två plan om 122 kvm och 5st enplans-kedjehus om 98 kvm. Varje lägenhet har även tillhörande förråd. Byggplatsarbetena för projektet startades under Q4 2022. Inflyttning i lägenheterna beräknas preliminärt ske med start under Q1 2024. Upplåtelse beräknas ske under november 2023.

I enlighet med vad som stadgas i 3 kap 1 § bostadsrättslagen har styrelsen upprättat följande ekonomiska plan för föreningens verksamhet.

Beräkningen av föreningens årliga kapitalkostnader och driftskostnader etc. grundar sig på kostnadsläge oktober 2023.

Enligt entreprenadkontrakt som är tecknat genomförs byggnadsprojektet som totalentreprenad av OBOS Bostadsutveckling AB.

Enligt entreprenadkontraktet svarar OBOS Bostadsutveckling AB under 6 månader efter avräkningsdagen för kostnaderna för de bostadsrätter som eventuellt är osålda. OBOS Bostadsutveckling AB köper därefter de osålda bostadsrätterna.

Fastigheten har förvärvats genom köp av aktiebolag. Köpeskillingen för aktiebolaget (aktier) motsvarar fastighetens marknadsvärde utan reduktion för latent skatteskuld. Fastigheten har därefter, genom underprisöverlåtelse, överförts till bostadsrättsföreningen för en köpeskilling motsvarande fastighetens, i aktiebolaget, bokförda värde tillika skattemässigt värde. Därefter likvideras bolaget genom OBOS Bostadsutveckling AB:s försorg och byggnaderna färdigställs av bostadsrättsföreningen på avtal i enlighet med den ekonomiska planen. Transaktionerna innebär att det uppstår en latent skatt. Skatten blir aktuell att betala bara om föreningen säljer hel eller del av sin fastighet. Bokföringsmässigt värderas därför skatten till 0 kr. Den idag bedömda latenta skatten uppskattas till ca 2,7 Mkr.

Säkerhet för föreningens skyldighet att återbetala insatser lämnas i form av insatsgarantiförsäkring utställd av Gar-Bo Försäkring AB. För entreprenaden gäller entreprenadsäkerhetsförsäkring utställd av Gar-Bo Försäkring AB.

Föreningen kommer att teckna fullvärdesförsäkring av dess fastigheter med bostadsrättstillägg för medlemmar.

#### **B BESKRIVNING AV FASTIGHETEN**

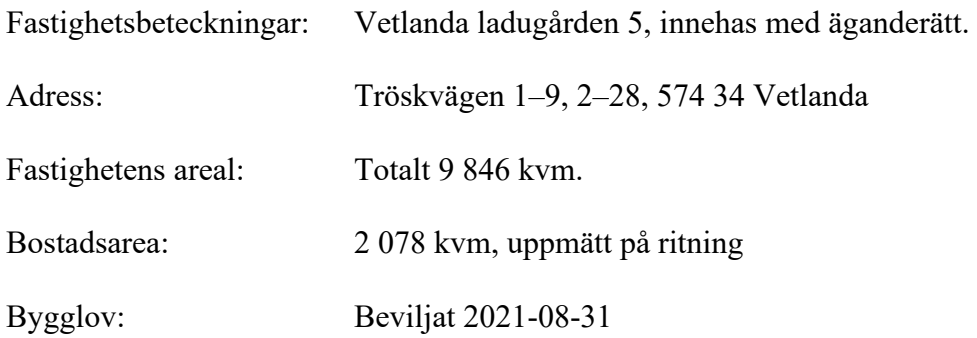

Bebyggelsen utgörs av 8st radhus om 107 kvm, 6st kedjehus i två plan om 122 kvm och 5st enplans-kedjehus om 98 kvm. Till kedjehusen hör ett isolerat förråd om 5,6 kvm och till radhusen ett isolerat förråd om 6,8 kvm. Kedjehusen har plats för en bil i carport samt biluppställningsplats i anslutning till denna medan radhusen har en biluppställningsplats framför bostaden plus en ytterligare parkeringsplats i gemensam parkeringsyta. Det finns även en gemensam byggnad som fungerar som cykelförråd och verkstad samt ett teknikförråd för inkommande vatten och el.

#### Tomtmark/trädgård

Alla bostäder har möjlighet att parkera sin bil i nära anslutning till huset samt tillgång till varsitt isolerat förråd. Kedjehusen har förråd under carporten som ligger i anslutning till respektive bostad och radhusen har sina förråd precis på andra sidan gatan (mittemot entrén).

Samtliga bostäder har uteplats på både fram- och baksida och i tomtgräns planteras häck eller annan växtlighet för att skapa privata rum i trädgården. Radhusen och kedjehusen i två plan får trall på baksidan och stensättning på framsidan medan enplanshusen får uteplats med trätrall på både framoch baksida. Spaljéer placeras mellan uteplatser för att skapa insynsskydd och en mer privat känsla. Trädgårdarna är finplanerade med plattor, gräs, häckar och, i enstaka fall där så behövs, mindre stödmurar. All tomtmark som gränsar direkt mot gata har häck eller plantering som ramar in och avskärmar för att skapa privata ytor.

Det åvilar respektive bostadsrättshavare att ansvara för skötsel och underhåll av trädgård, uteplats och övriga markytor inom den egna "tomten".

#### Parkering, förvaring, avfallshantering, gemensamma ytor

Det finns två vägar som leder in på området; en i norra delen och en i södra delen. Gatorna i området är inte kommunala utan utgörs av en GA vilken Brf Ekhöjden och fyra villatomter har del i.

För besökare finns det ett antal p-platser att tillgå vid gemensam parkering nära den södra infarten till området. I närheten av denna är cykelförrådet med verkstadsdel placerat.

De förråd som hör till radhusen är fördelade på två längor och i anslutning till dessa finns teknikförrådet för inkommande vatten och el. Mellan dessa förrådslängor finns en grönyta med plats för sandlåda, bänkar och buskar. Norr om förråden hittar man den gemensamma miljöstationen där de boende i radhusen och enplanshusen kan sortera och slänga sina sopor. Det kommer att finnas möjlighet till sortering av matavfall och restavfall men det finns plats för fler kärl om föreningen önskar ha sortering av även wellpapp, tidningar, metall, plastförpackningar samt färgat och ofärgat glas. Tvåplans-kedjehusen får egna kärl vid infarten till respektive tomt.

# **Kortfattad byggnadsbeskrivning kedjehus**

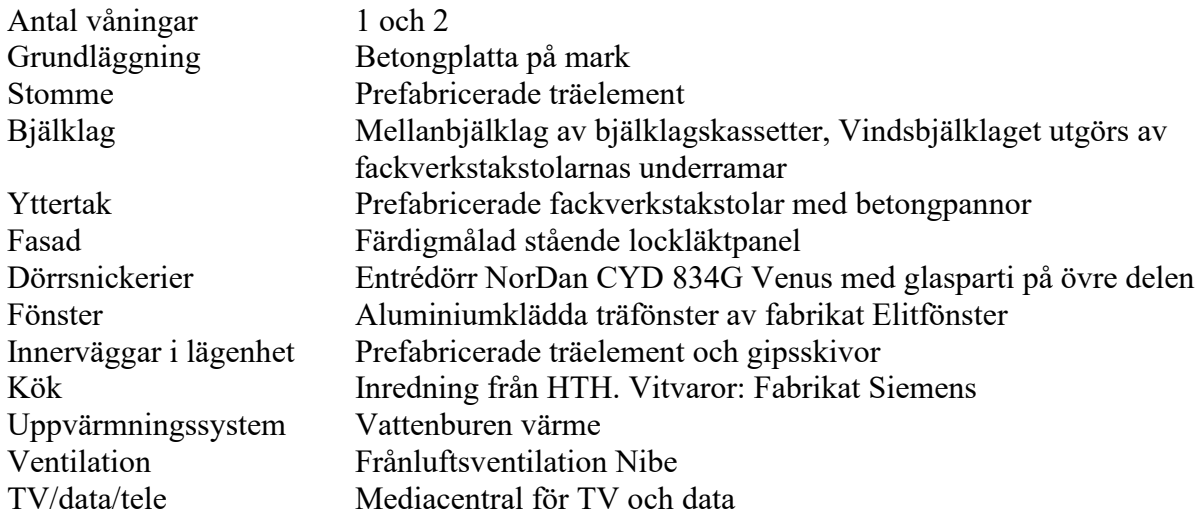

# **Förråd kedjehus**

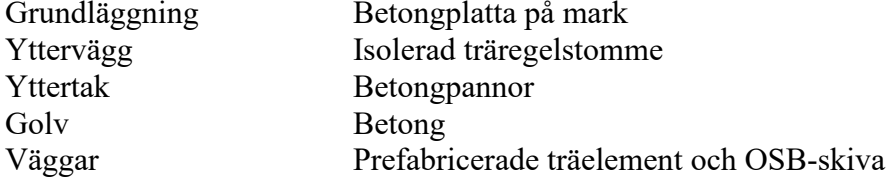

# **Kortfattad rumsbeskrivning kedjehus**

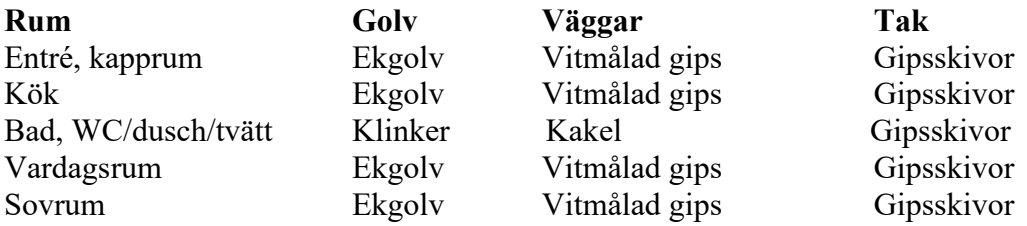

## **Kortfattad byggnadsbeskrivning radhus**

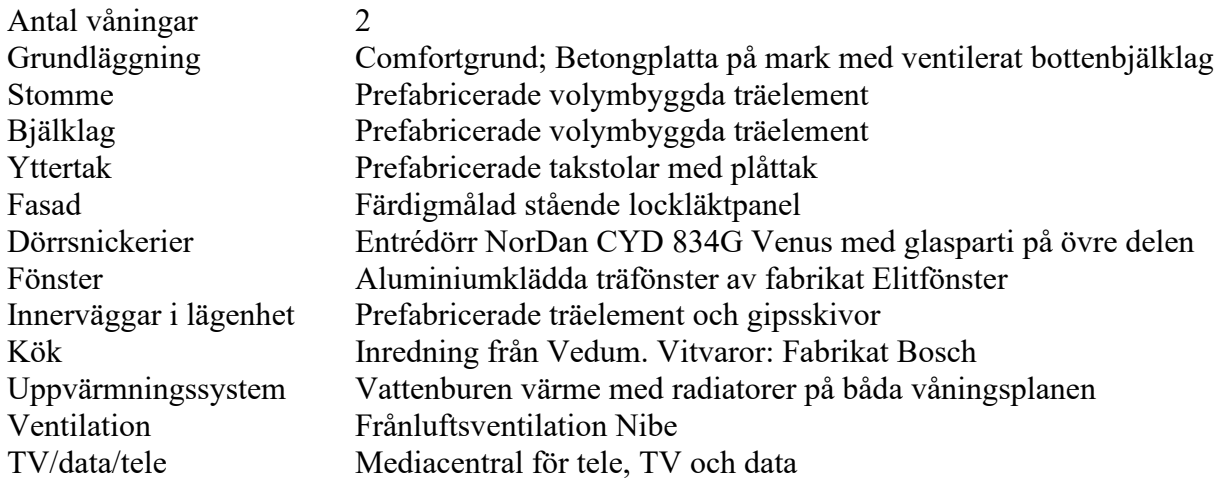

### **Förråd radhus**

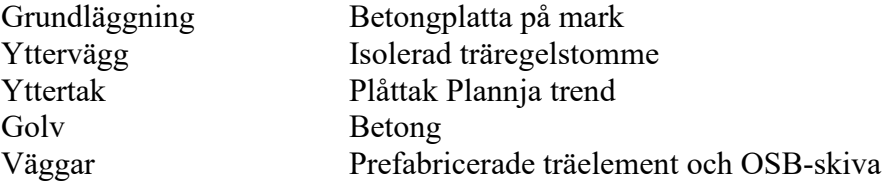

# **Kortfattad rumsbeskrivning radhus**

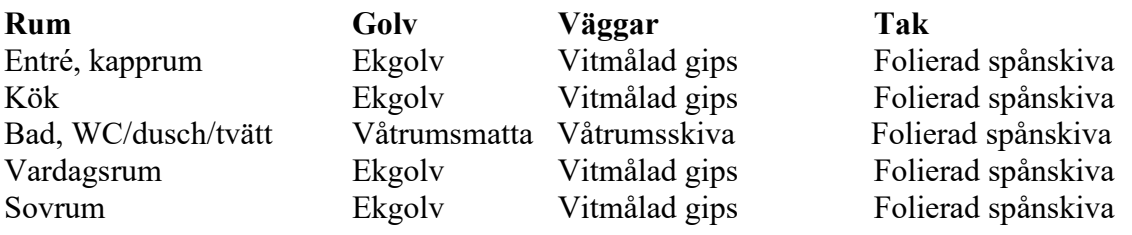

#### **C BERÄKNADE KOSTNADER FÖR FÖRENINGENS FASTIGHETSFÖRVÄRV**

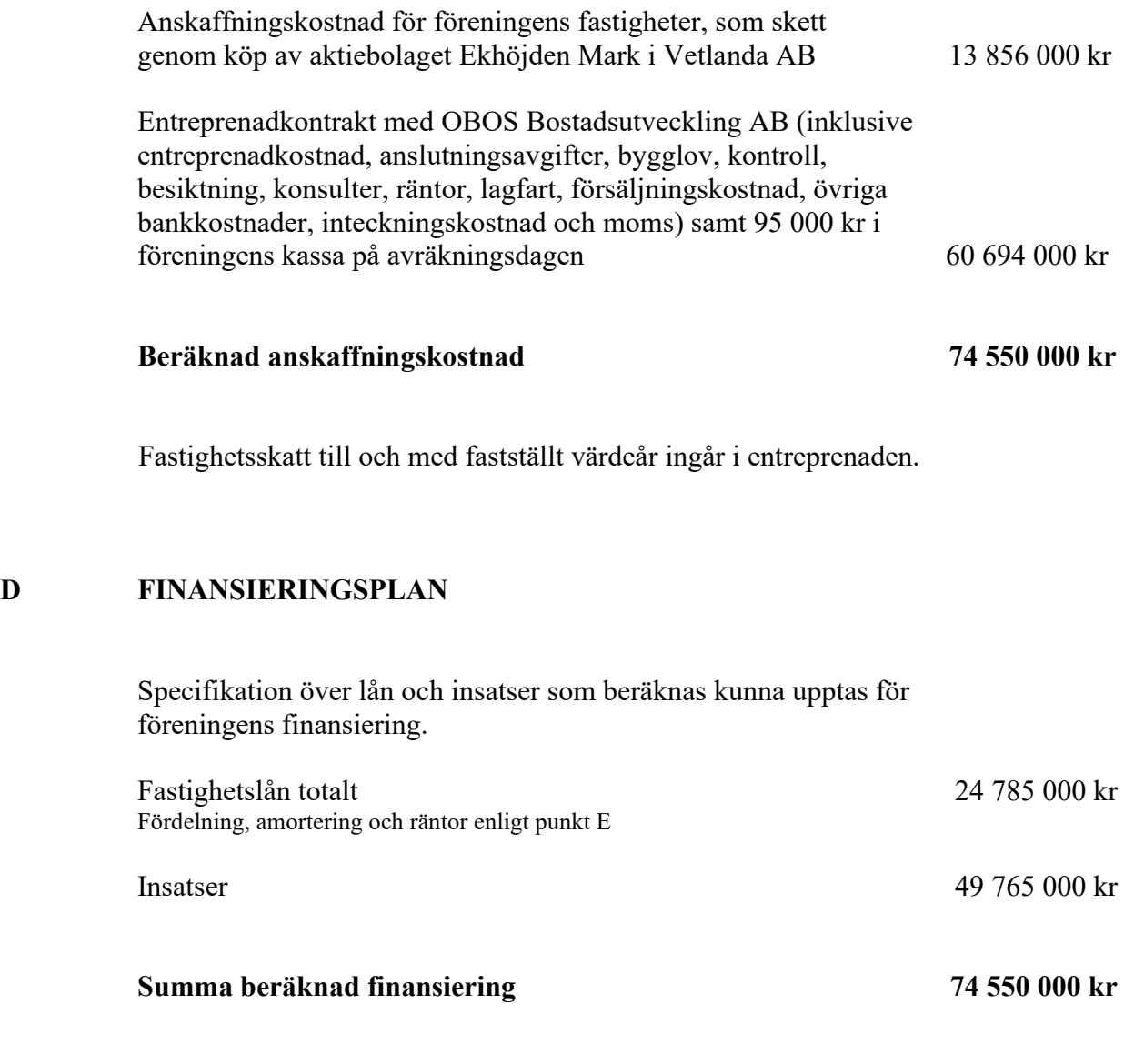

Pantbrev i fastigheten ligger som säkerhet för fastighetslånen. Föreningen tecknar fullvärdesförsäkring av dess fastigheter.

## **E FÖRENINGENS ÅRLIGA UTBETALNINGAR OCH FOND-AVSÄTTNINGAR**

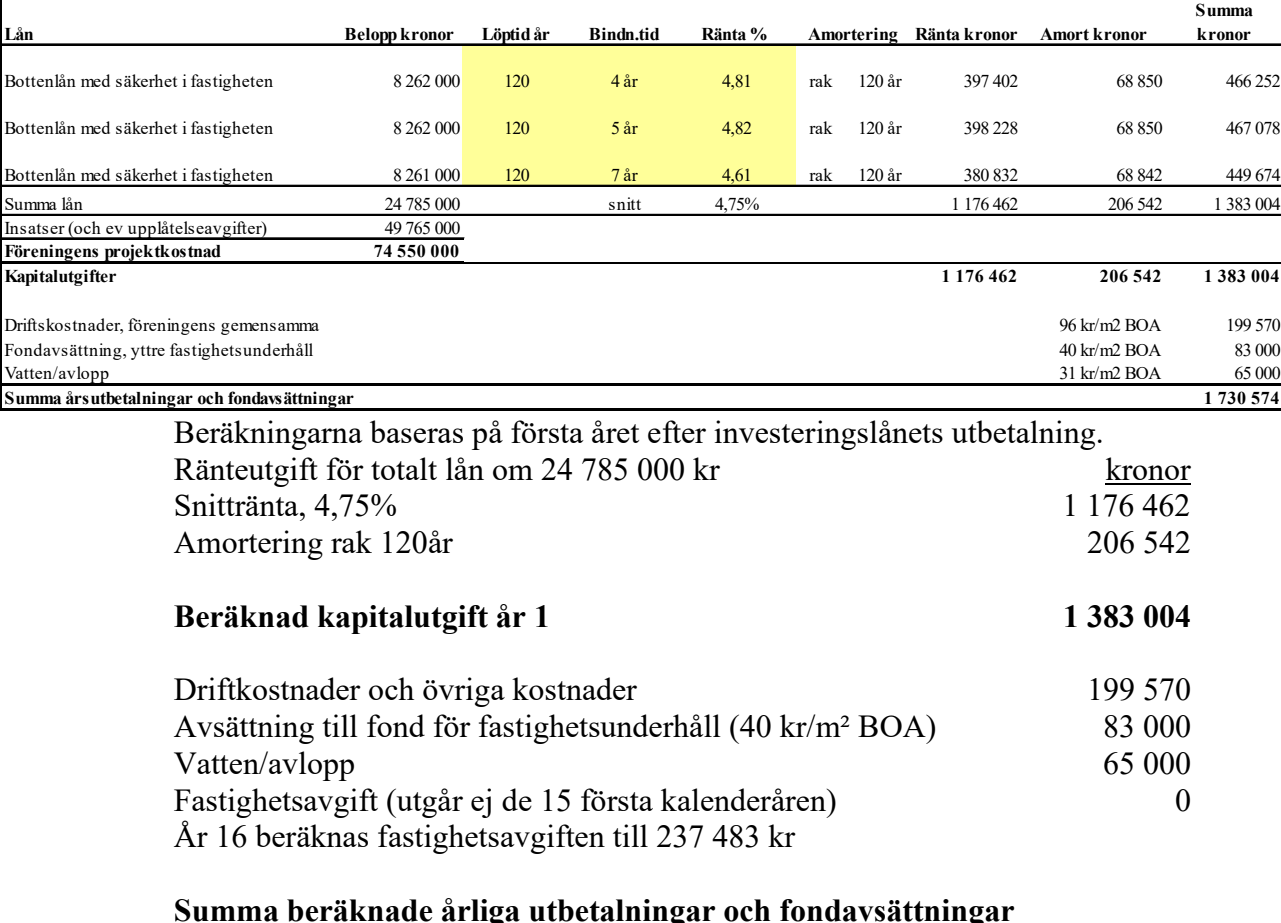

#### **Summa beräknade årliga utbetalningar och fondavsättningar totalt år 1 1 730 574**

Föreningen beräknas vid övertagandet ha en likviditet på 95 000 kr. Räntan och amorteringen är redovisad med offert från OBOS daterad 2023-10-11 med en snittränta om 4,67% och en amorteringstakt på 0,83%. Det är offererad räntan + mindre räntereserv som ligger till grund för beräknad räntekostnad. OBOS Bostadsutveckling AB lämnar ett årsavgiftsbidrag till föreningen genom ett tilläggsavtal om maximal snittränta om 4,75% år 1–5. Om snitträntan vid slutplacering skulle överstiga 2,65% tillför OBOS Bostadsutveckling AB ett årsavgiftsbidrag, om slutplacering sker till ett snitt under 2,65% utgår ingen ersättning. För att sprida ränterisker är bostadsrättsföreningens lån uppdelade i tre delar, med två olika bindningstider pga att föreningen erhåller ett årsavgiftsbidrag mellan år 1–5. Den slutliga placeringen och kapitalkostnaden är dock beroende av hur bostadsrättsföreningen kommer att bedöma ränteläget vid bindningstidpunkten för den långfristiga placeringen av lånen och det val av bindningstider föreningen därmed gör. Gällande redovisningsregler medför att avskrivningar måste ske enligt rak plan på 100–120 år. Avskrivningar kan resultera i ett bokföringsmässigt resultatunderskott, som inte har någon påverkan på föreningens likviditet (kassabehållning) eller ekonomiska hållbarhet, se vidare sid 11. Avskrivningar har beräknats på summan för byggprojektets uppförande (exklusive markförvärvet) 60 694 000 kr. Beräknad avskrivningsperiod 120 år, eller ca 506 tkr årligen enligt rak plan. Det åligger föreningens styrelse att självt slutligt bedöma nivån på avskrivningen och att i enlighet med ovan säkerställa att föreningens likviditet är tillräcklig samt att tillräckliga fonderingar görs för framtida underhåll. Styrelsen ska för ändamålet och löpande upprätta en underhållsplan inom ett år efter garantibesiktning. Styrelsen beslutar, inom ramen för god redovisningssed, vilket regelverk föreningen ska tillämpa för avskrivningar.

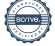

#### **Föreningens driftskostnader**

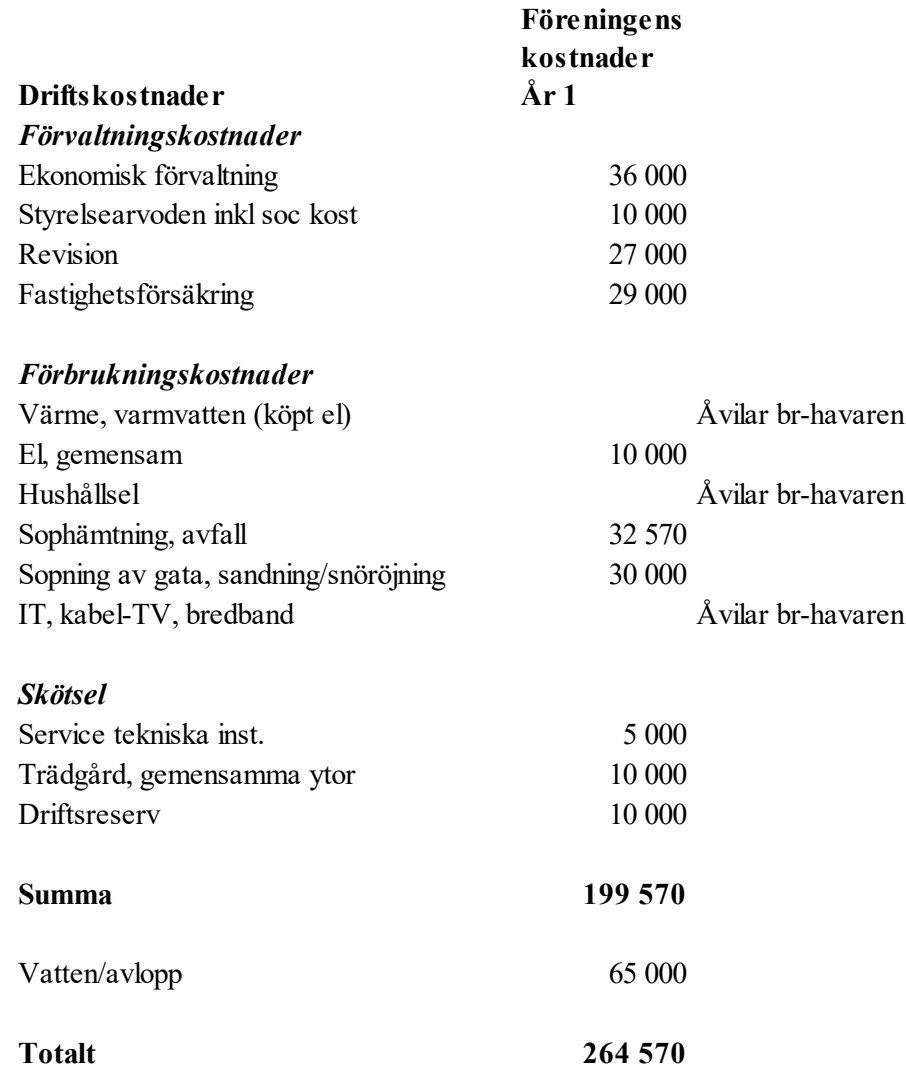

Föreningens driftkostnader år 1 är beräknade efter kostnadsläge oktober 2023.

#### **Varje bostadsrättshavare**

- bör teckna egen hemförsäkring
- ansvarar för skötsel och underhåll av värme-, ventilation-, och varmvattenproducerande anläggning samt framtida utbyte om detta är placerat inom lägenheten
- ansvarar för skötsel och underhåll av tomtmark i anslutning till lägenheten
- har eget abonnemang gällande förbrukning av värme/varmvatten, hushållsel samt IT (bredband via fiber).
- Bostadsrättsföreningen har abonnemang för vatten/avlopp och varje bostadsrättshavare debiteras enligt schablon. Detta görs som ett tillägg på avin för månadsavgiften till föreningen.

# **Nyckeltal i kr per kvadratmeter BOA (kronor)**

(Beräknat på en BOA om 2 078kvm)

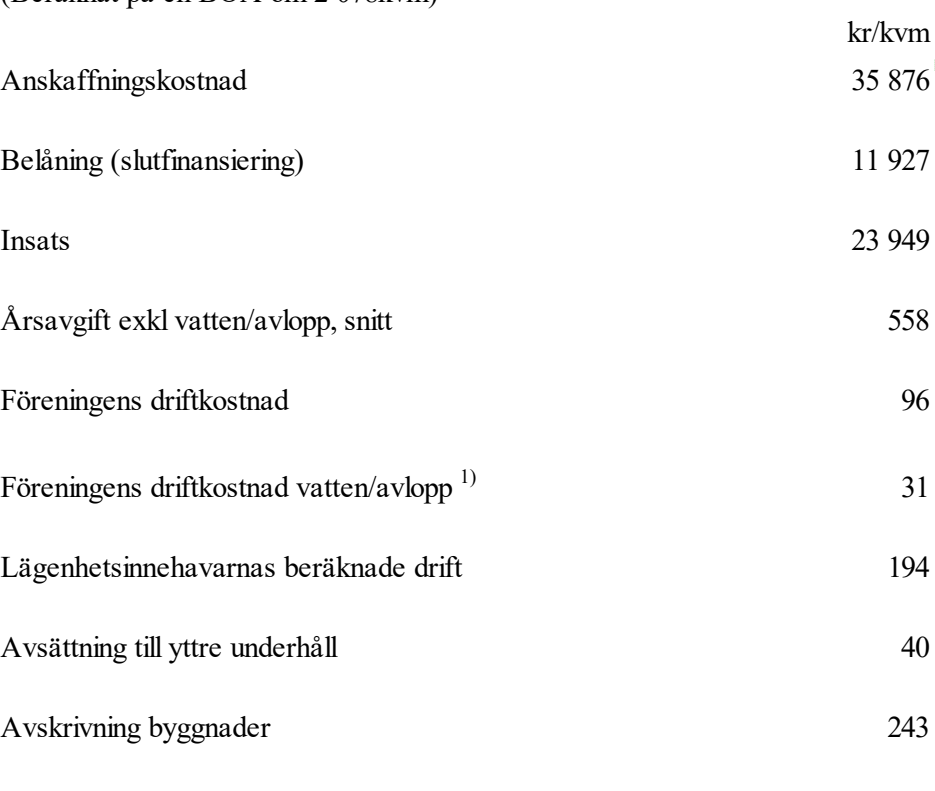

Amortering 99

#### **Övriga nyckeltal**

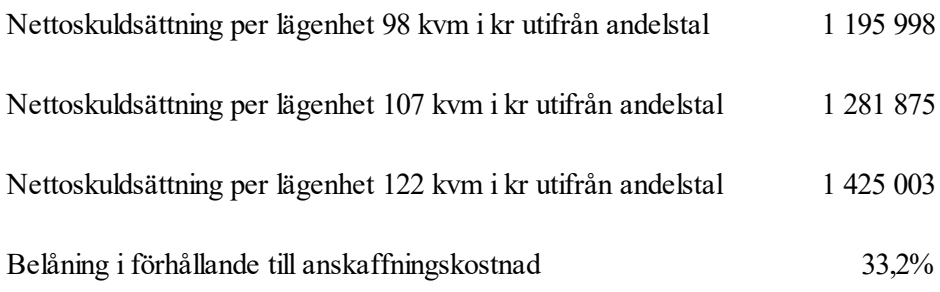

1) Kostnaden för vatten/avlopp som debiteras från föreningen ingår i bostadsrättshavarens beräknade drift.

#### **F FÖRENINGENS ÅRLIGA INBETALNINGAR**

Beräkningarna baseras på första årets inbetalningar.

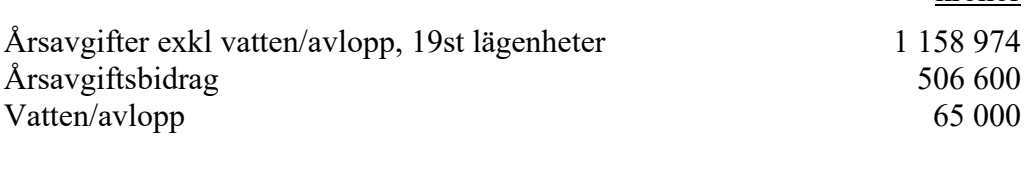

**Summar beräknade årliga inbetalningar, totalt år 1 1 729 974**

# **G REDOVISNING AV FÖRENINGENS INSATSER OCH AVGIFTER**

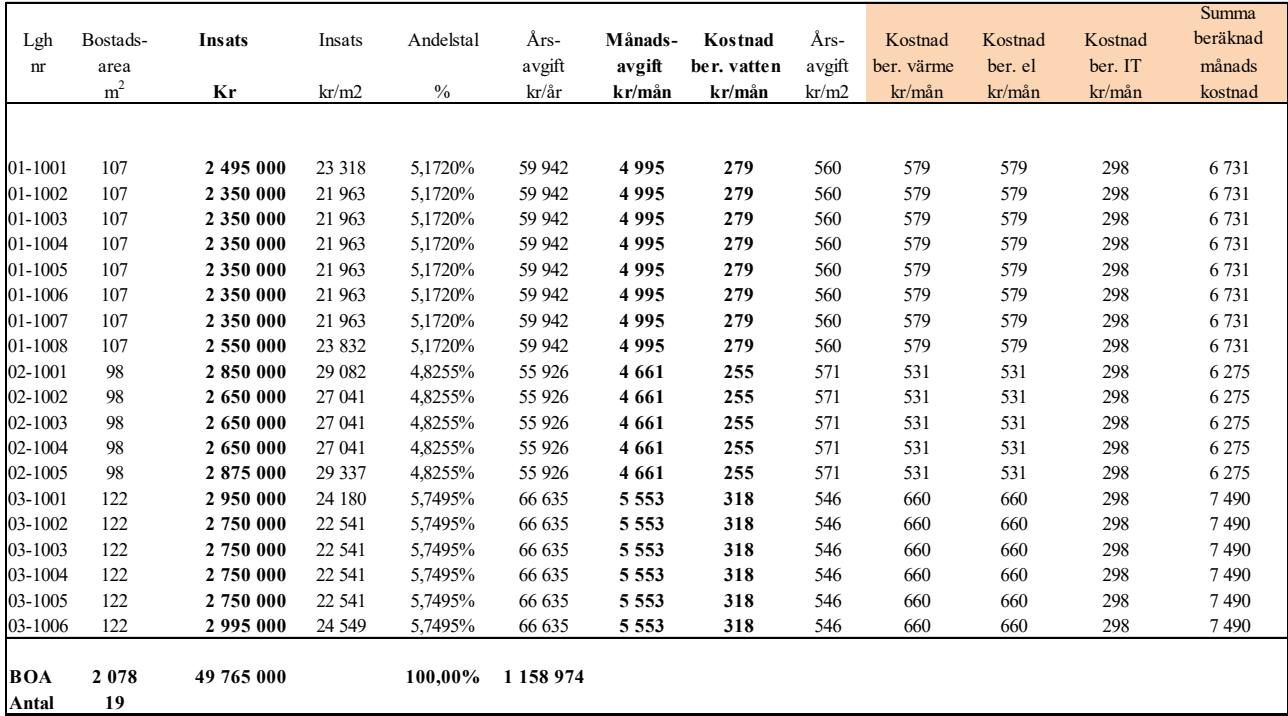

Talen i tabellen ovan kan vara justerade.

Kostnad för bostadsrättshavarnas egen värme/varmvatten, elförbrukning, samt IT ingår inte i årsavgiften men redovisas som preliminär beräkning i orange markerat fält ovan. Kostnaden för vatten/avlopp debiteras bostadsrättshavarna genom schablondebitering via föreningen och betalas i samband med månadsavgiften. Kostnaden kan variera för olika hushåll exempelvis beroende på antalet boende och konsumtionsmönster.

Årsavgiften år 1–5 är beräknat efter årsavgiftsbidrag. Ett separat avtal har tecknats mellan föreningen och OBOS Bostadsutveckling AB. Årsavgiftsbidraget betalas ut under en femårsperiod och beloppet är preliminärt framräknat, slutligt belopp fastställt vid slutplacering av föreningens långsiktiga fastighetslån. Årsavgiften år 6 beräknas att öka med 32% om snitträntan vid perioden är 4,75%.

kronor

#### **H EKONOMISK PROGNOS**

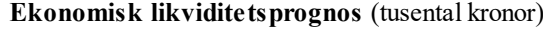

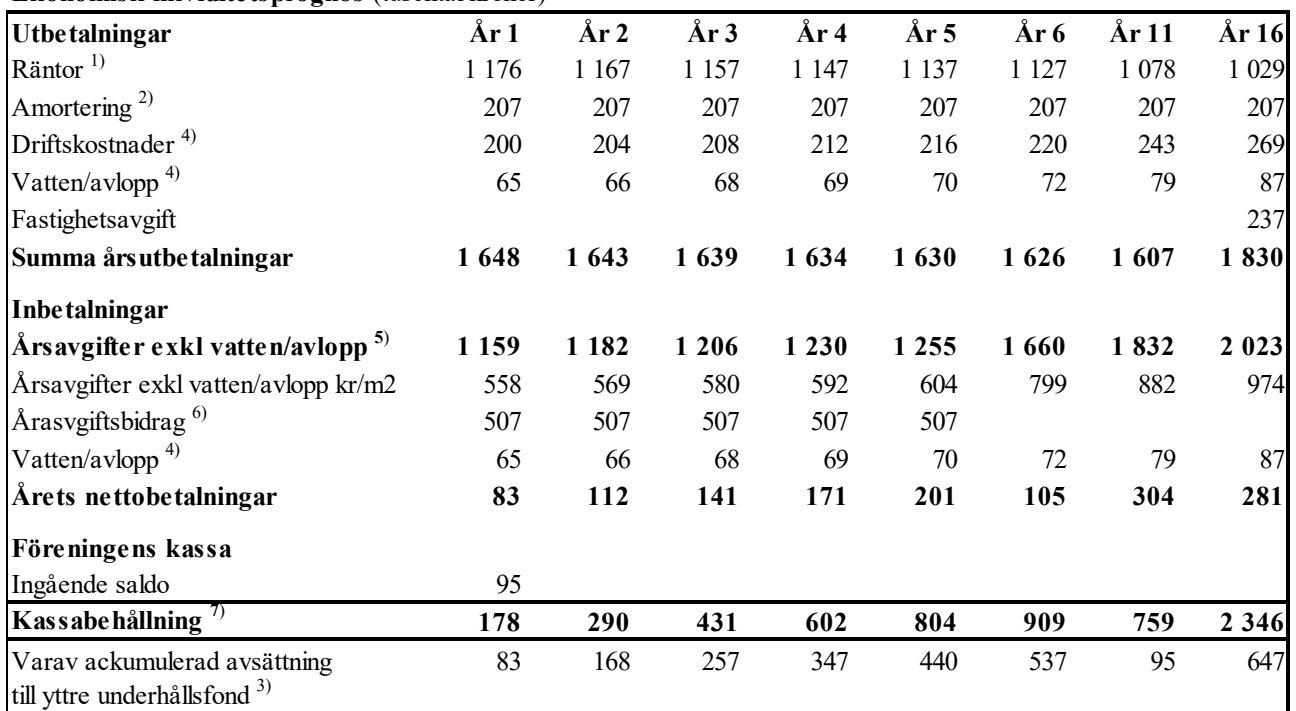

#### **Bokföringsmässig resultatprognos** (tusentals kronor)

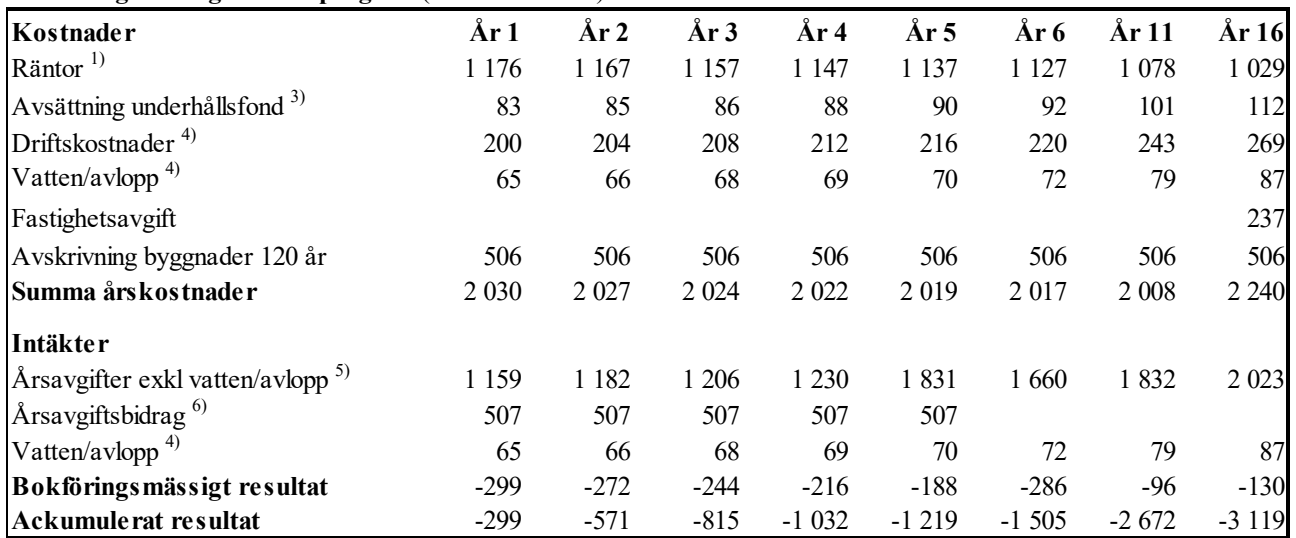

#### **Förutsättningar för prognos och känslighetsanalys**

1) Räntesats under prognosperioden är år 1-16 4,75%

Hänsyn har inte tagits till att lånen är bundna.

- 2) Amortering enligt rak plan i 120 år. I denna prognos redovisas endast amorteringar, då dessa påverkar årsavgifterna och därmed föreningens likviditet.
- 3) Avsättning till underhållsfond ökar med antagen inflation 2 % per år.

4) Driftskostnader beräknas öka med antagen inflation 2 % per år.

5) Årsavgiften år 1-5 är beräknad efter årsavgiftsbidrag. Årsavgiften år 6 kan behöva regleras med 32% för att täcka föreningens löpande kostnader vid en snittränta om 5%. Årsavgiften kan komma öka ytterligare kommande år för att täcka avsättning till underhållsfonden. Årsavgiften mellan år 1-5 samt från år 7 och framåt är beräknad att öka med antagen inflation om 2% per år.

6) Tilläggsavtal har tecknats mellan föreningen och OBOS Bostadsutveckling AB rörande årsavgiftsbidraget.

7) Underhållsfonden förutsätts inte användas under prognosperioden år 1-10. Då byggnaderna uppförs med träpanel kommer ett visst behov av underhåll att uppstå och den ekonomiska omfattningen är uppskattad till 965 000 kr under år 11. Kostnaden för underhållet bekostas av den yttre underhållsfonden

och kommer inte att påverka årsavgifterna.

Antagen inflation är 2 % per år, vilket är lika med Sveriges Riksbanks långsiktiga inflationsmål. Siffrorna i prognosen är avrundade till närmaste tusental.

12

# **I KÄNSLIGHETSANALYS**

Snittränta i prognosen år 1-5 ca 4,75% Inflation i prognosen år 1-5 2,00%

**Årsavgift exkl vatten/avlopp (kr/m²)** enligt prognos respektive<br>Trenhet högre och läg

#### **Räntescenarier Inflationsscenarier**

**Årsavgift exkl vatten/avlopp (kr/m²)** enligt prognos respektive vid en procentenhet högre och lägre inflation

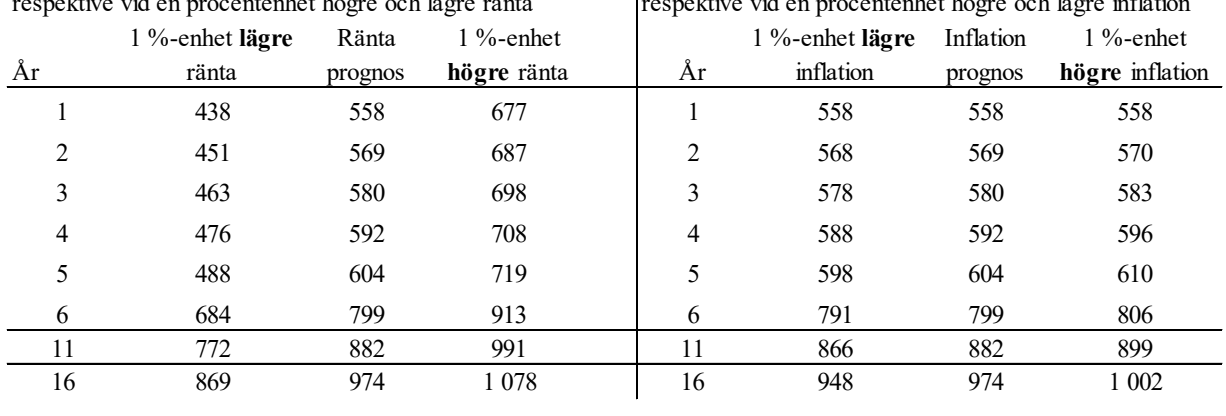

Exempel: Årsavgiftsförändring per lägenhet 107 m2 per år/mån

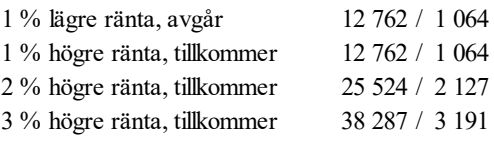

## **J SÄRSKILDA FÖRHÅLLANDEN**

- 1 Kostnad för värme/varmvatten, elförbrukning samt tv, telefon och bredband skall erläggas av bostadsrättshavaren direkt till leverantören. Kostnaden för vatten/avlopp schablonfaktureras via föreningen och betalas i samband med månadsavgiften.
- 2 Föreningens lägenheter kommer att upplåtas med ett utförande i enlighet med det entreprenadkontrakt som har upprättats mellan Bostadsrättsföreningen Ekhöjden och OBOS Bostadsutveckling AB. Bostadsrättshavare som därutöver, med styrelsens tillstånd, önskar komplettera med ytterligare tillval svarar själv därför genom tillvalsavtal med totalentreprenören, OBOS Bostadsutveckling AB.
- 3 I det entreprenadkontrakt som har upprättats mellan Bostadsrättsföreningen Ekhöjden och OBOS Bostadsutveckling AB, åtar sig OBOS Bostadsutveckling AB att förvärva osålda bostäder senast sex månader efter avräkningsdagen och har rätt att efter förvärv hyra ut bostaden i andra hand till hyresgäster som föreningen skäligen kan godkänna. Konceptet benämns som Provbo och innebär att bostaden hyrs ut i andra hand under maximalt 18 månader, där kund får möjlighet att känna in bostaden, föreningen samt området med målsättning att förvärva bostaden. Ansökan om andrahandsuthyrning kommer att skickas till Föreningens styrelse.
- 3 Inflyttning i lägenheterna kan komma att ske innan utvändiga arbeten och samtliga lägenheter i sin helhet är färdigställda. Bostadsrättshavaren erhåller icke ersättning eller nedsättning av årsavgiften för de eventuella olägenheter som kan uppstå med anledning härav.
- 4 Sedan lägenheterna färdigställts och överlämnats skall bostadsrättshavaren hålla lägenheten tillgänglig under ordinarie arbetstid för att utföra efterarbeten, garantiarbeten eller andra arbeten, som skall utföras av entreprenören. Bostadsrättshavaren erhåller icke ersättning eller nedsättning av årsavgiften för de eventuella olägenheter som kan uppstå med anledning härav.

Styrelsen ansöker samtidigt om tillstånd hos Bolagsverket att uppbära insatser om 49 765 000 kr från köpare av bostadsrättslägenheter i föreningens fastighet.

Enligt digital signering

BOSTADSRÄTTSFÖRENINGEN EKHÖJDEN

Annica Lind Nordberg Roger Hjertonsson Frida Johansson

 $\_$  , and the set of the set of the set of the set of the set of the set of the set of the set of the set of the set of the set of the set of the set of the set of the set of the set of the set of the set of the set of th

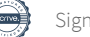

15

#### Enligt Bostadsrättslagen föreskrivet intyg

Undertecknade, som för ändamål som avses i 3:e kap. 2 § bostadsrättslagen granskat ekonomisk plan för bostadsrättsföreningen Ekhöjden, med org.nr 769639-8135 får härmed avge följande intyg.

Planen innehåller de upplysningar som är av betydelse för bedömandet av föreningens verksamhet. De faktiska uppgifter som lämnats i planen stämmer överens med innehållet i tillgängliga handlingar och i övrigt med förhållanden som är kända för oss.

I planen gjorda beräkningar är vederhäftiga och den ekonomiska planen framstår som hållbar.

Föreningen har i planen kalkylerat med att årsavgifterna och årsavgiftsbidrag ska täcka räntekostnader, amortering, avsättningar till yttre fonden och övriga driftkostnader. Eventuell förändring av dessa räntor och avgifter vid tidpunkten för utbetalningen av lånen kommer att påverka föreningens kostnader. Skillnaden mellan beräknade avskrivningar och beräknad amortering kan göra att det uppstår bokföringsmässiga underskott. Underskotten påverkar inte föreningens likviditet, och med beaktande av att, avsättning görs för yttre underhåll, de boende svarar för inre underhållet och lånen amorteras från år 1, bedömer vi planen som hållbar.

Lägenheterna är placerade så att ändamålsenlig samverkan kan ske mellan lägenheterna. Förutsättningarna för registrering enligt 1 kap. 5 § bostadsrättslagen är uppfyllda.

Med anledning av att det rör sig om nyproduktion varvid ett flertal kontrollinstanser har funnits har något platsbesök av oss inte ansetts erforderligt då det inte kan antas tillföra något av betydelse för granskningen.

Beräknad slutlig anskaffningskostnad för föreningens fastighetsförvärv har angivits i den ekonomiska planen.

Vi bedömer att lägenheterna kan upplåtas med hänsyn till ortens bostadsmarknad.

På grund av den företagna granskningen kan vi som ett allmänt omdöme uttala att planen enligt vår uppfattning vilar på tillförlitliga grunder.

De underlag som legat till grund för granskningen redovisas i bilaga 1.

\_\_\_\_\_\_\_\_\_\_\_\_\_\_\_\_\_\_\_\_\_\_\_\_\_\_\_\_\_ \_\_\_\_\_\_\_\_\_\_\_\_\_\_\_\_\_\_\_\_\_\_\_\_\_\_\_\_\_

Enligt digital signering

Per Envall **Annette Andersson** *Civilekonom Civilekonom Gar-Bo Besiktning AB Annan Utveckling AB* 

Av Boverket förklarade behöriga, avseende hela riket, att utfärda intyg angående ekonomiska planer. Intygsgivarna omfattas av ansvarsförsäkring.

#### **Bilaga 1**

Vid granskningen har följande handlingar varit tillgängliga:

Ekonomisk plan enligt digital signering Stadgar för Föreningen registrerade 2021-04-15 Registreringsbevis för Föreningen Bygglov dat. 2021-08-31 Totalentreprenadkontrakt inkl bilagor dat. 2022-12-19 Tilläggsavtal till ovan totalentreprenadkontrakt dat. 2023-10-16 Aktieöverlåtelseavtal dat. 2023-04-05 Köpekontrakt samt köpebrev dat. 2023-04-01 Offert för finansieringen av Föreningen dat. 2023-10-11 Fastighetsutdrag

# Verifikat

Transaktion 09222115557502906164

# Dokument

Brf Ekhöjden ek plan inkl intyg 231018 Huvuddokument 17 sidor Startades 2023-10-18 08:30:05 CEST (+0200) av Per Envall (PE) Färdigställt 2023-10-19 15:35:31 CEST (+0200)

## Signerare

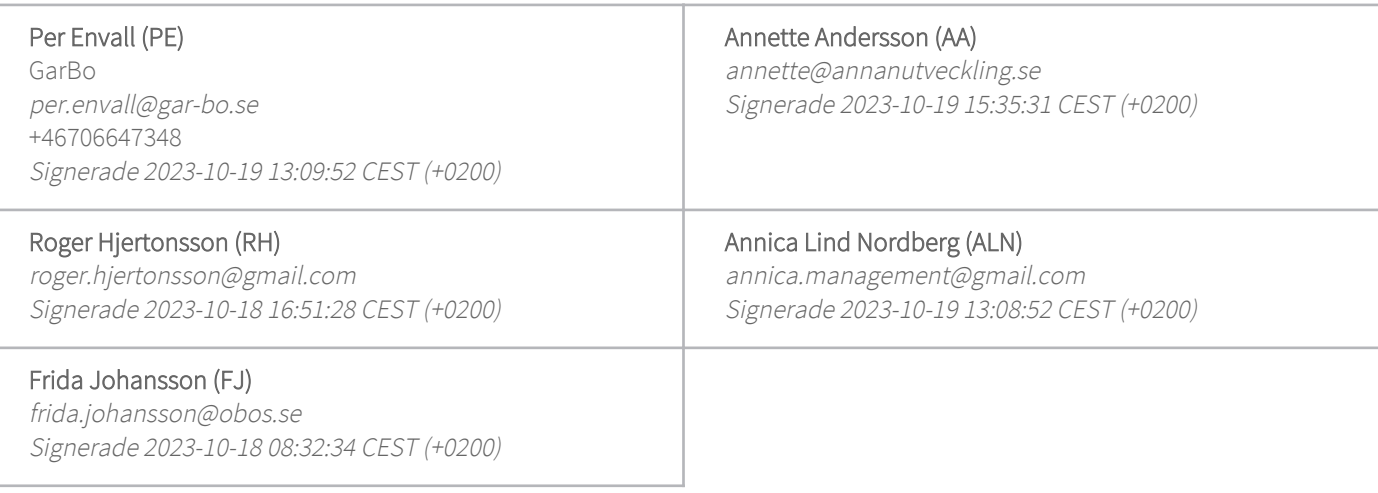

Detta verifikat är utfärdat av Scrive. Information i kursiv stil är säkert verifierad av Scrive. Se de dolda bilagorna för mer information/bevis om detta dokument. Använd en PDF-läsare som t ex Adobe Reader som kan visa dolda bilagor för att se bilagorna. Observera att om dokumentet skrivs ut kan inte integriteten i papperskopian bevisas enligt nedan och att en vanlig papperutskrift saknar innehållet i de dolda bilagorna. Den digitala signaturen (elektroniska förseglingen) säkerställer att integriteten av detta dokument, inklusive de dolda bilagorna, kan bevisas matematiskt och oberoende av Scrive. För er bekvämlighet tillhandahåller Scrive även en tjänst för att kontrollera dokumentets integritet automatiskt på: https://scrive.com/verify

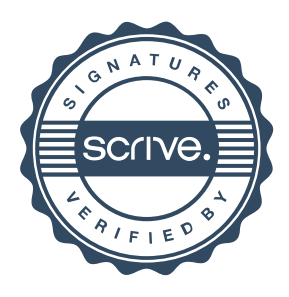